## SAP ABAP table ISUWA\_EWAOBJH\_AAT {All Settlement Data from WBC for Service Frequency}

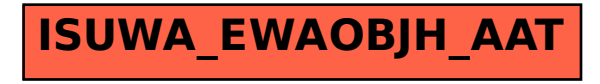